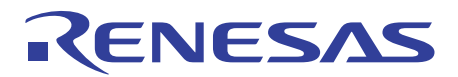

https://www.renesas.com/e2

## E2 emulator Contributing to More Efficient Embedded System Development **RTE0T00020KCE00000R**

## **Overview**

The E2 emulator is an advanced on-chip debugging emulator and flash programmer developed with the concept of greater efficiency in development. In addition to the basic debugging functions of the E2 emulator Lite, the combination of its high-speed downloading and various software and hardware solutions will contribute to reducing development times.

- E2 emulator main unit
- Conversion adapter
- User system interface cable
- USB interface cable
- Test lead

Debugging is possible in combination with the e² studio or CS+ of integrated development environment (IDE) from Renesas.

 $e^2$  studio [www.renesas.com/e2studio](http://www.renesas.com/e2studio)

[www.renesas.com/cs+](http://www.renesas.com/cs+)  $\overline{CS}$ 

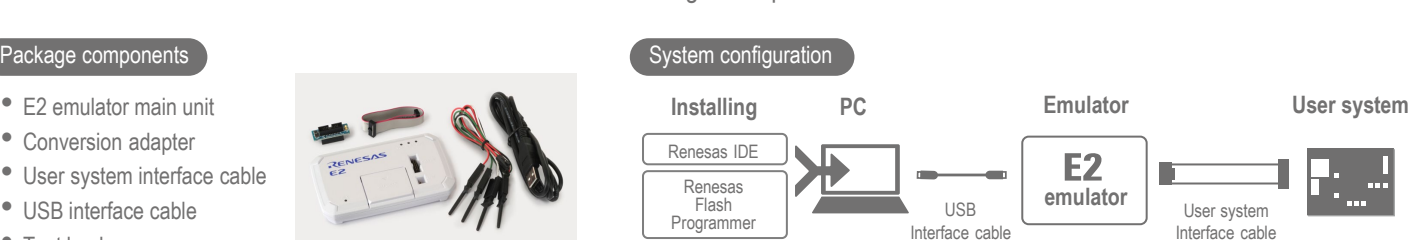

### Debugging **Constant Construction Constant Programming**

Programming is also possible in combination with the Renesas Flash Programmer programming software from Renesas.

RENESAS  $-2$ 

Renesas Flash Programmer [www.renesas.com/rfp](http://www.renesas.com/rfp)

# **For the RL78 and RX Families**

## **Current Consumption Tuning Solution** time taken in operations for the tuning of current.

- Measuring current with the E2 emulator alone  $\checkmark$
- Stopping a program when an excessive current is detected  $\overline{\phantom{a}}$
- Visualizing the relationship between program operations and current

https://www.renesas.com/qe-current-consumption

#### **For the RH850 Family**

### **CAN Communications Time Measurement Solution**

- Measuring the reception processing time in CAN communications with the E2 emulator alone
- Stopping a program when the reception processing time  $\blacktriangledown$ exceeds the design value
- Visualizing the history of CAN communications

https://www.renesas.com/e2-solution-can

The tool for measuring current drawn, "QE for Current Consumption", reduces the

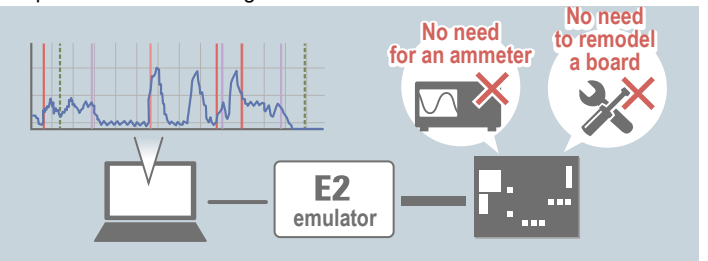

The solution makes it easy to verify whether the CAN communications speed meets the system requirements.

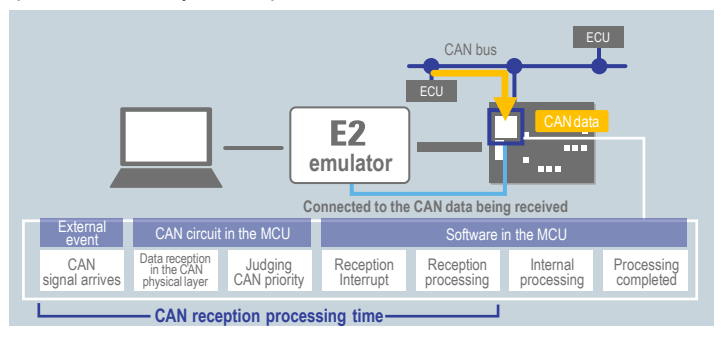

## **Target Devices**

- 
- RA Family  $\overline{\phantom{a}}$  RL78 Family  $\overline{\phantom{a}}$  RX Family

 $\triangleleft$  RISC-V MCU  $\triangleleft$  RH850 Family  $\triangleleft$  R-Car Family

Since the supported devices differ with the software you are using, confirm [Release Information] on the web page of the E2 emulator. www.renesa[s.com/e2](https://www.renesas.com/e2)

## **Product Specifications**

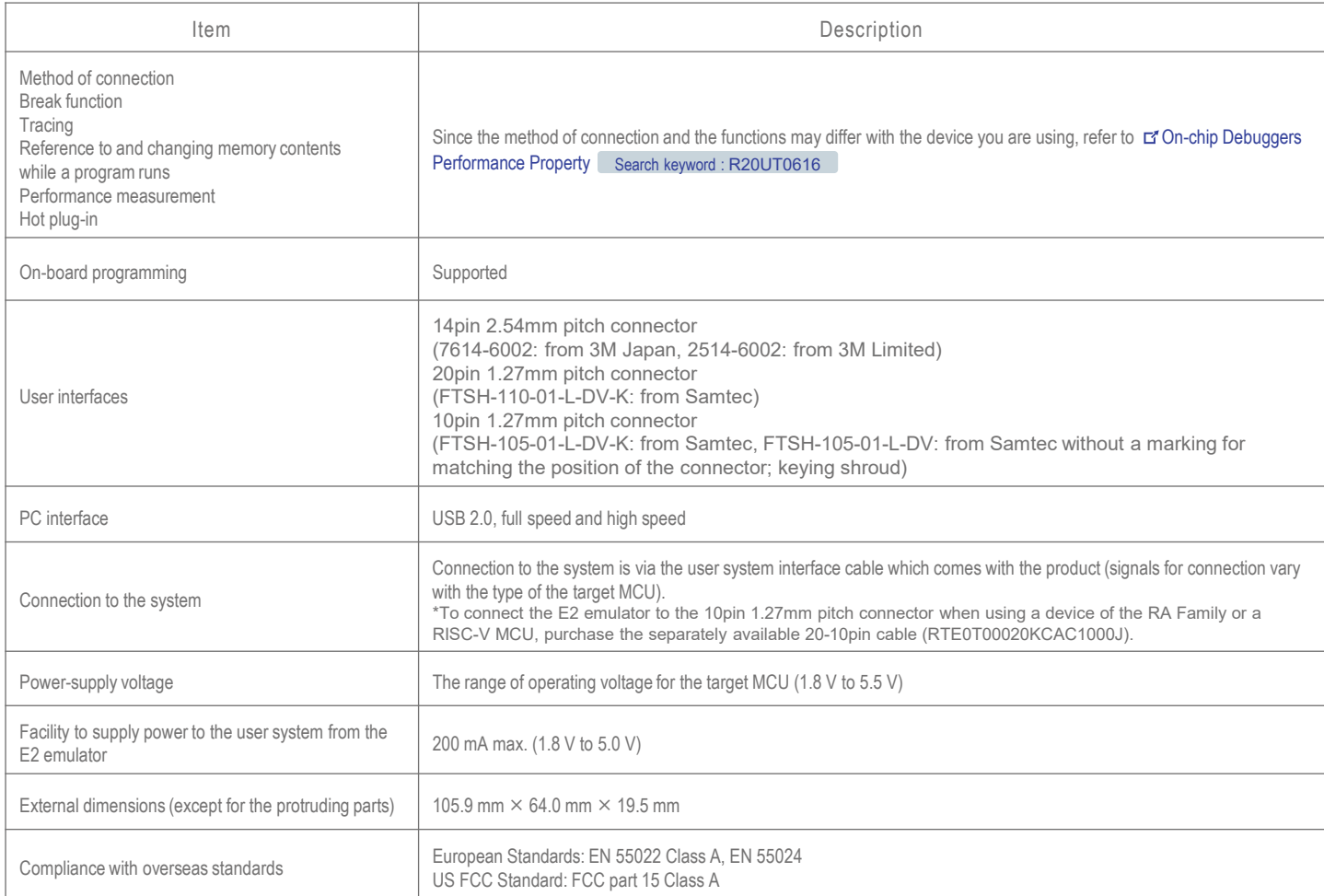

The supported facilities differ with the integrated development environment you are using.

## **Optional Products**

The following optional products are provided to facilitate the use of the E2 emulator in various ways.

Supported MCUs vary depending on the products.

Please refer to ["Optional Products for E2, E2 emulator Lite, E1, E20, and E8a emulators"](https://www.renesas.com/software-tool/on-chip-debuggers-options) [www.renesas.com/ocd-options.](https://www.renesas.com/ocd-options)

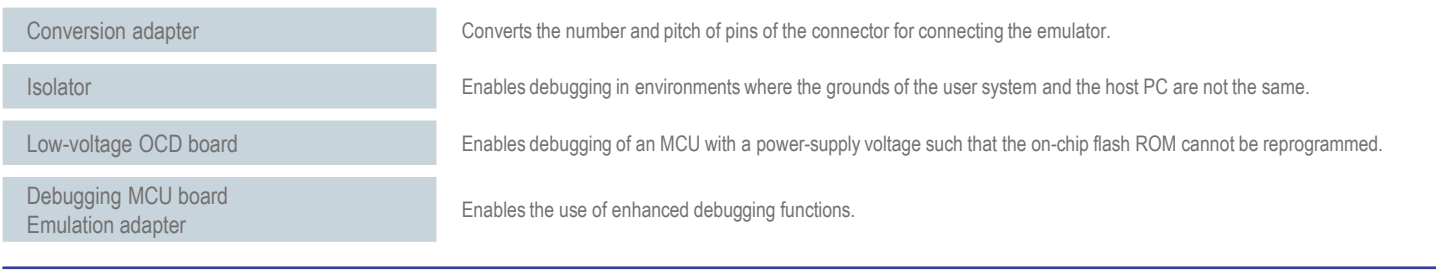

### renesas.com

Renesas Electronics Corporation | Toyosu foresia 3-2-24,Toyosu, Koto-ku, Tokyo. 135-0061, Japan | www.renesas.com

#### **Trademarks**

Renesas and Renesas logo are trademarks of Renesas Electronics Corporation. All trademark and registered trademark are the property of their respective owners.

#### **Contact information**

For further information on a product technology, to most up-to-date version of a document, or your nearest office, please visit **www.renesas.com/contact/**